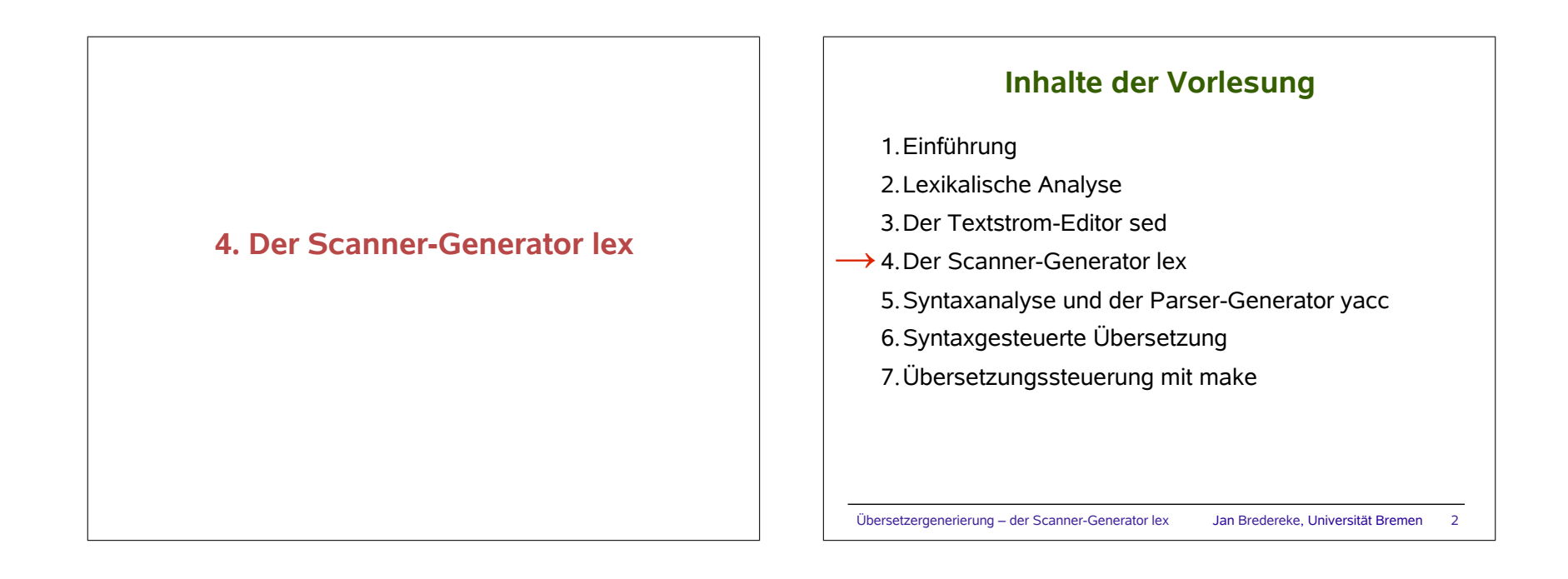

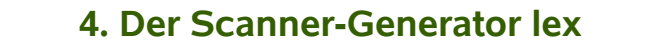

- 4.1 Grundlagen
- 4.2 Fortgeschrittenes

## **4.1 lex: Grundlagen**

- 4.1.1 Einführung
- 4.1.2 Aufbau einer lex-Datei
- 4.1.3 Einfacher Aufruf von flex
- 4.1.4 Basiskonstrukte
- 4.1.5 Weitere nützliche Konstrukte
- 4.1.6 Übung: Einfacher Taschenrechner
- 4.1.7 Der Match-Algorithmus
- 4.1.8 Kommunikation mit einem Parser
- 4.1.9 Übung: Konversion römischer Zahlen

Übersetzergenerierung – der Scanner-Generator lex Jan Bredereke, Universität Bremen 4

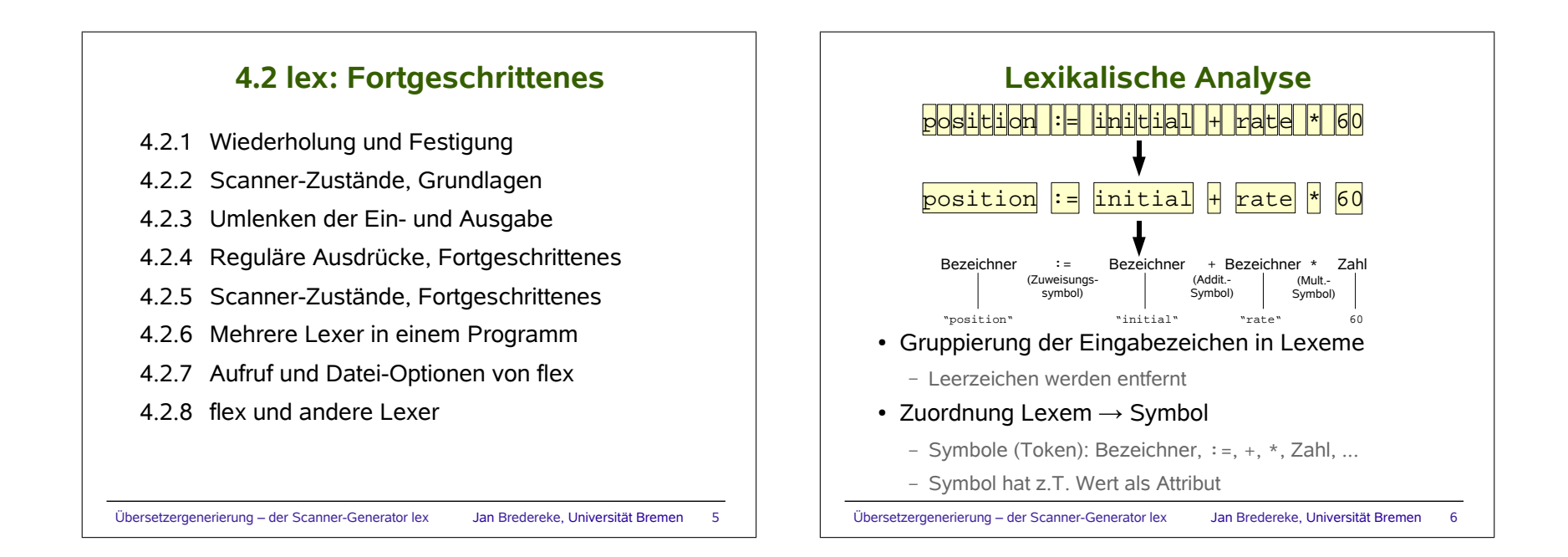

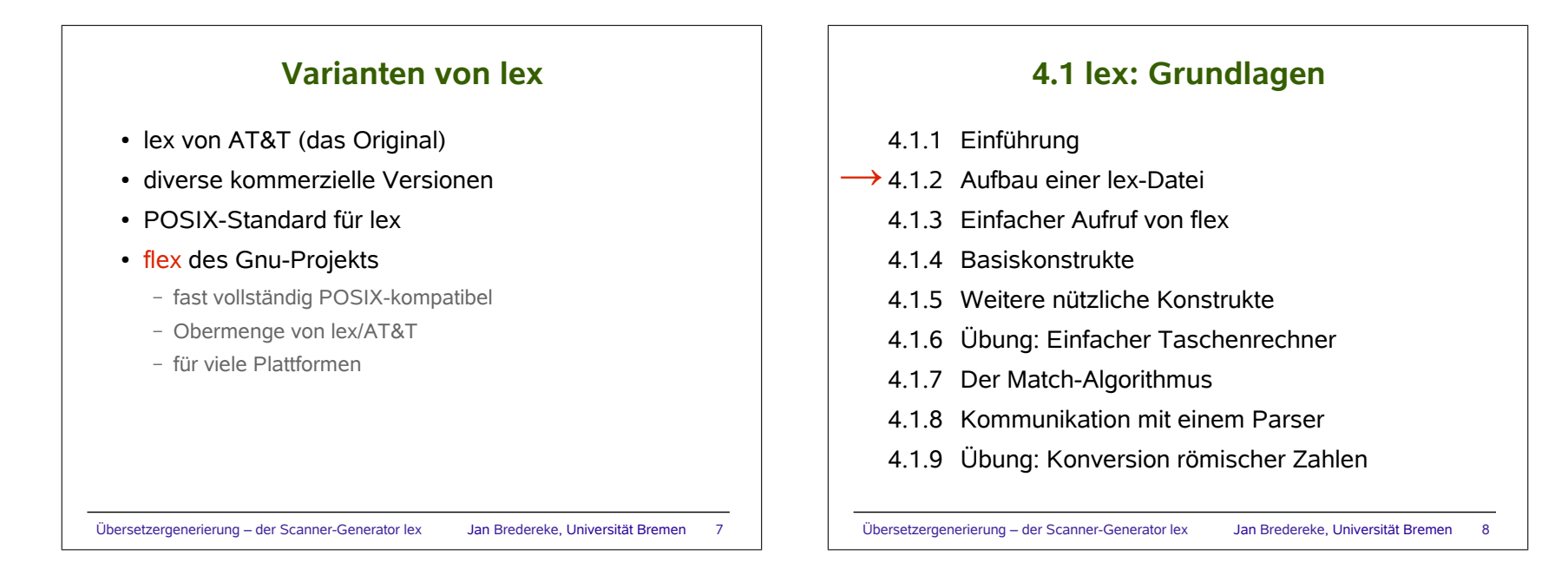

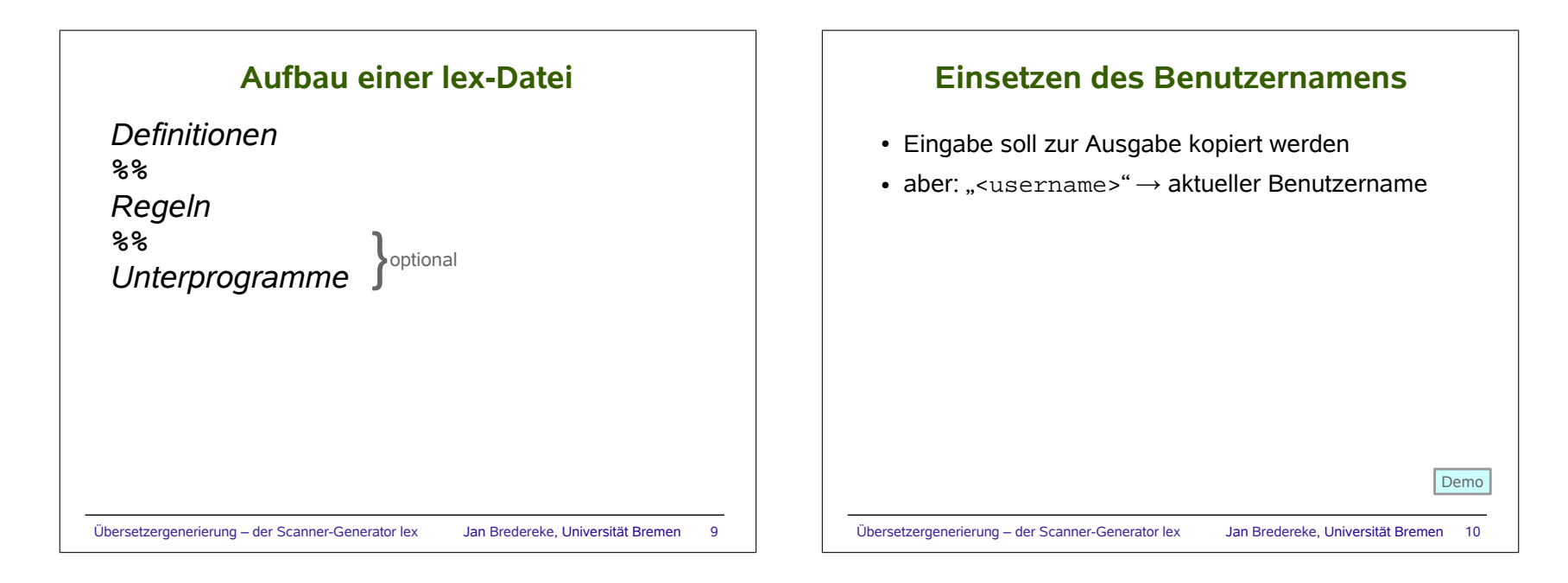

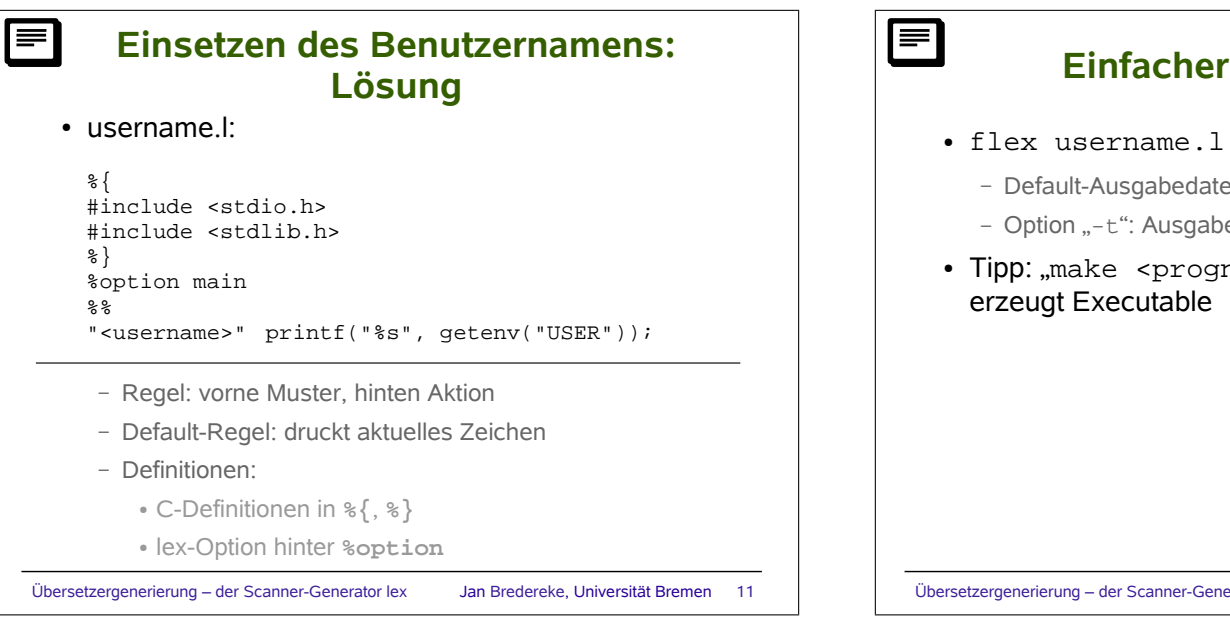

**Einfacher Aufruf von flex**

- - Default-Ausgabedatei: lex.yy.c
	- Option "-t": Ausgabe nach StdOut
- Tipp: "make <progname>" ohne Makefile

Übersetzergenerierung – der Scanner-Generator lex Jan Bredereke, Universität Bremen 12

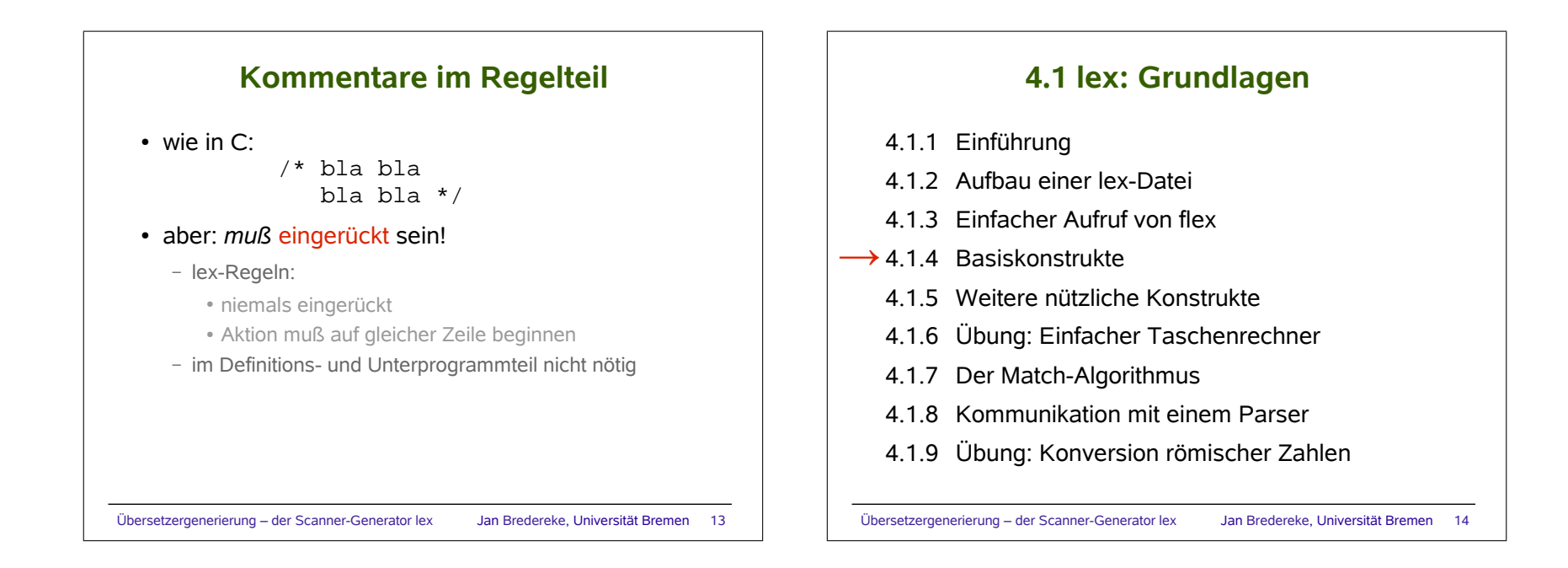

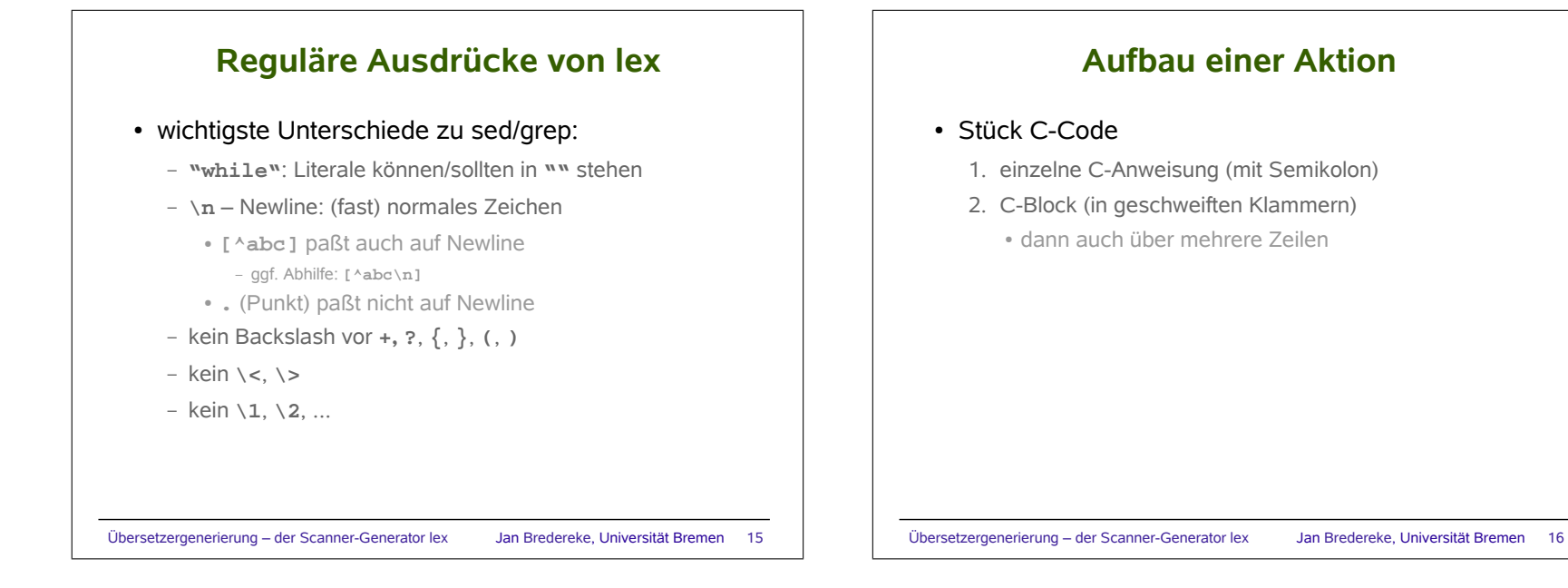

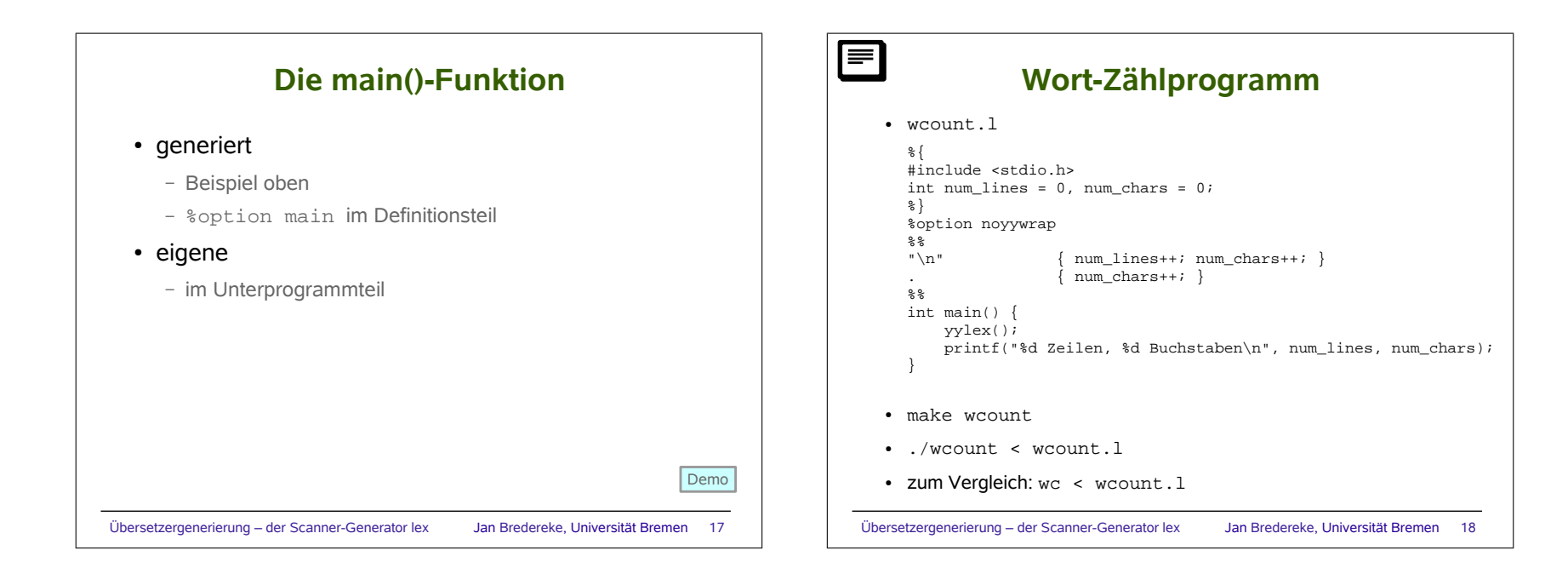

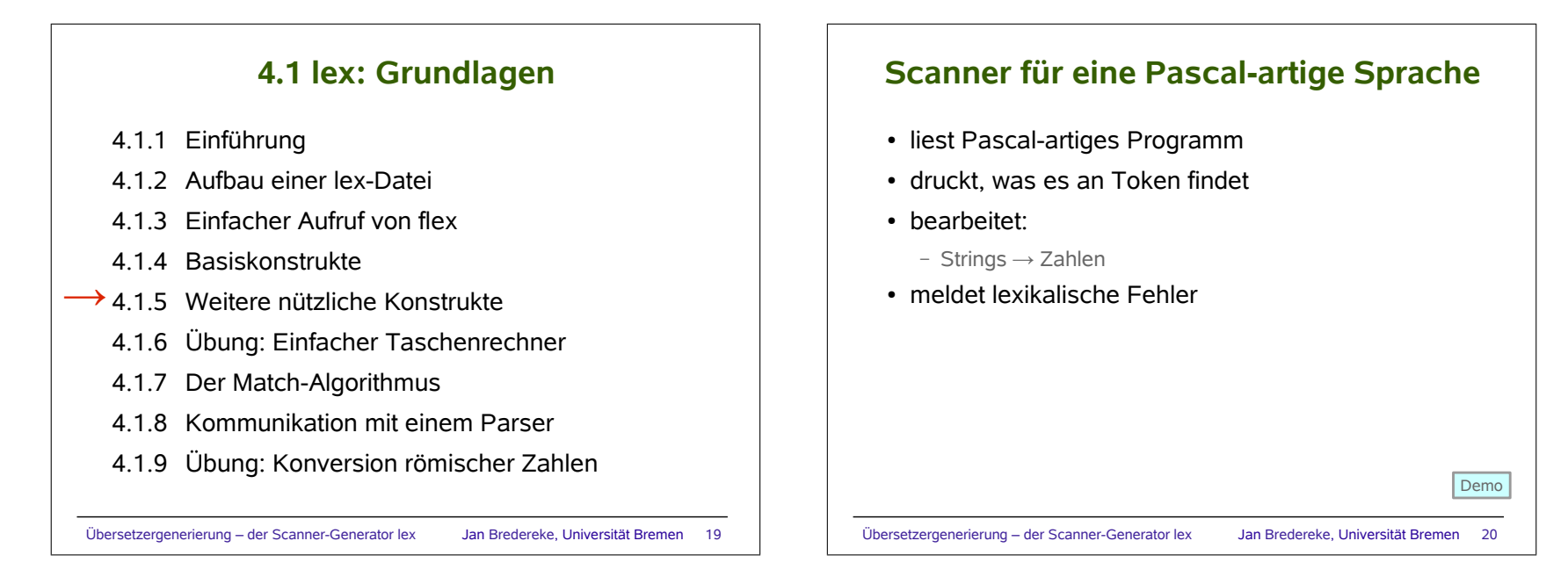

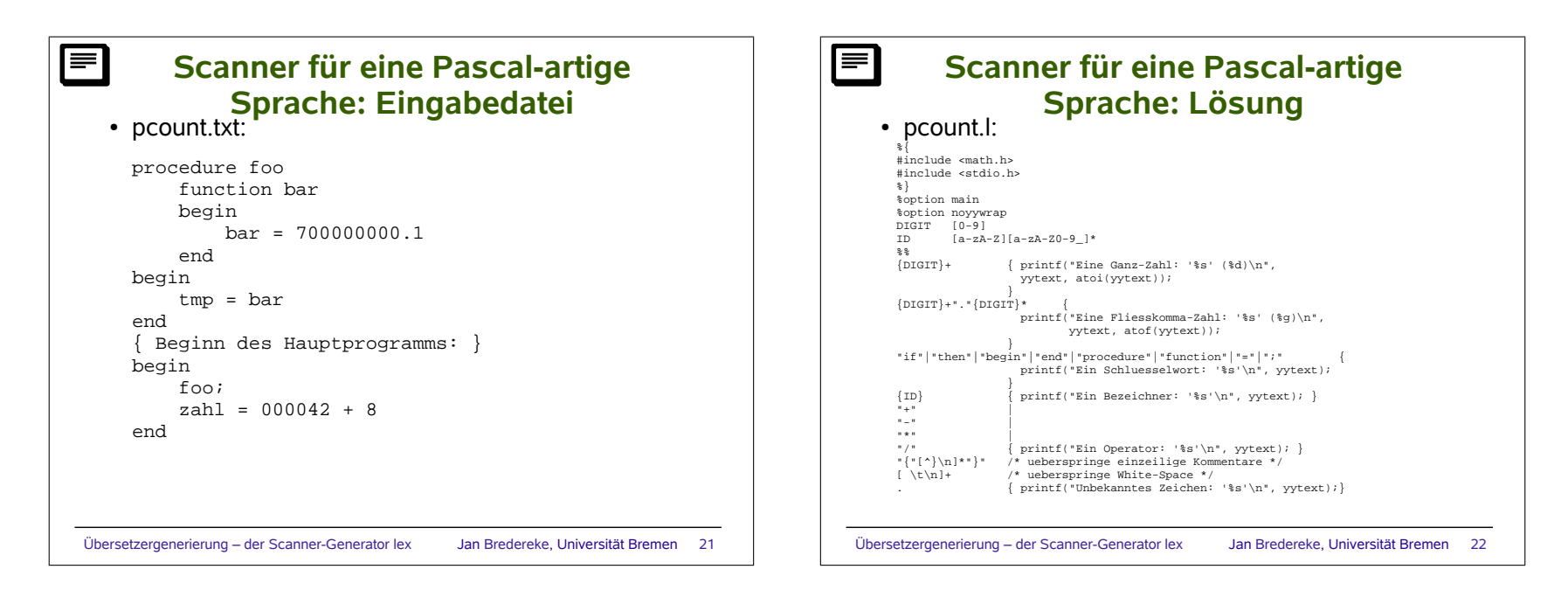

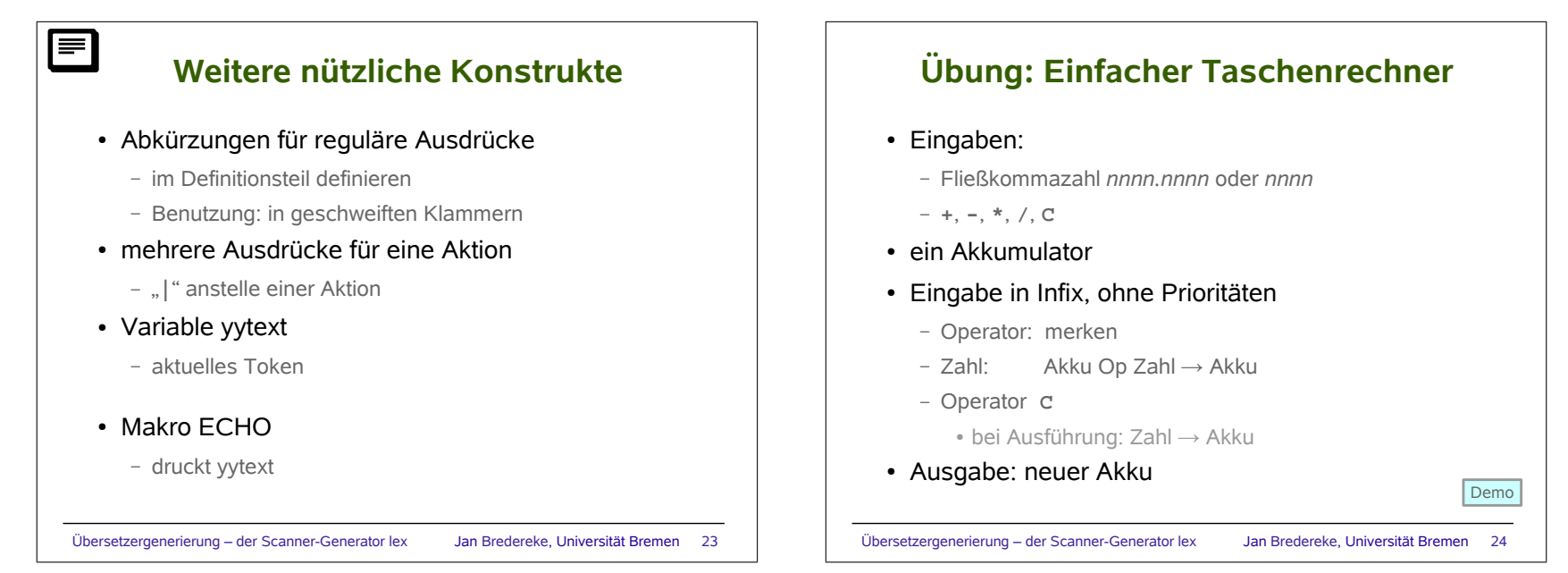

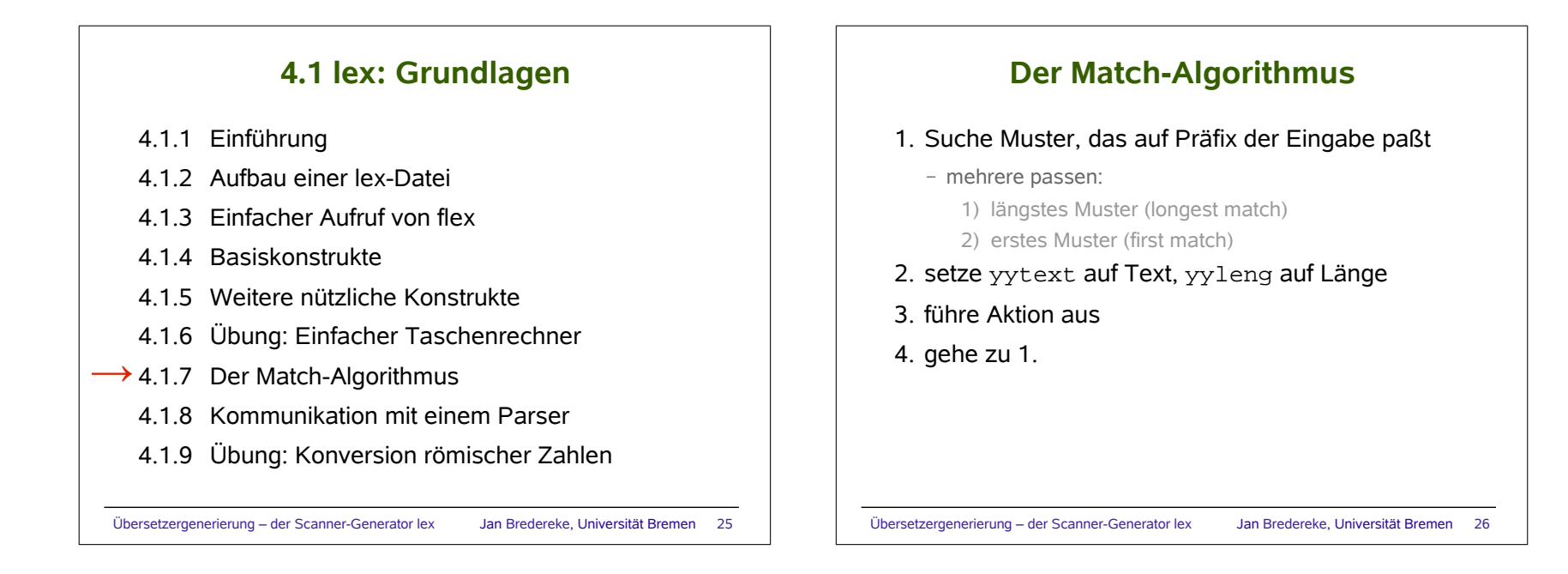

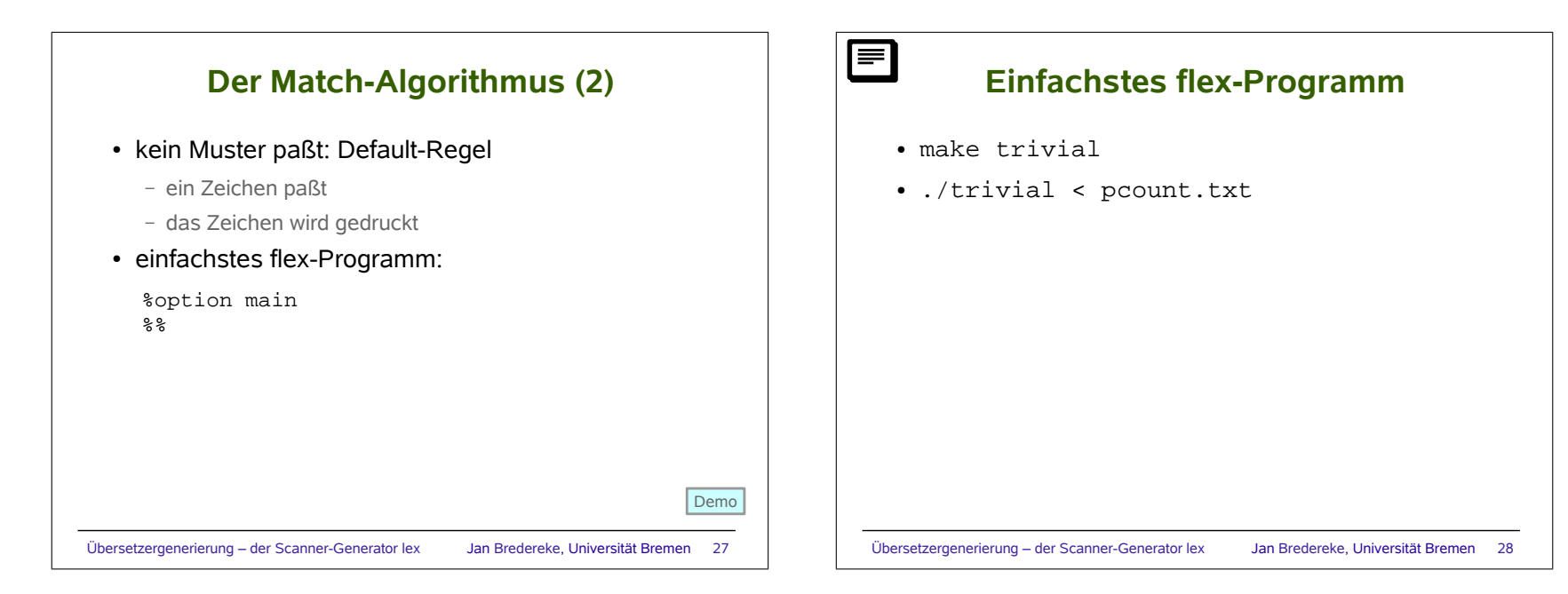

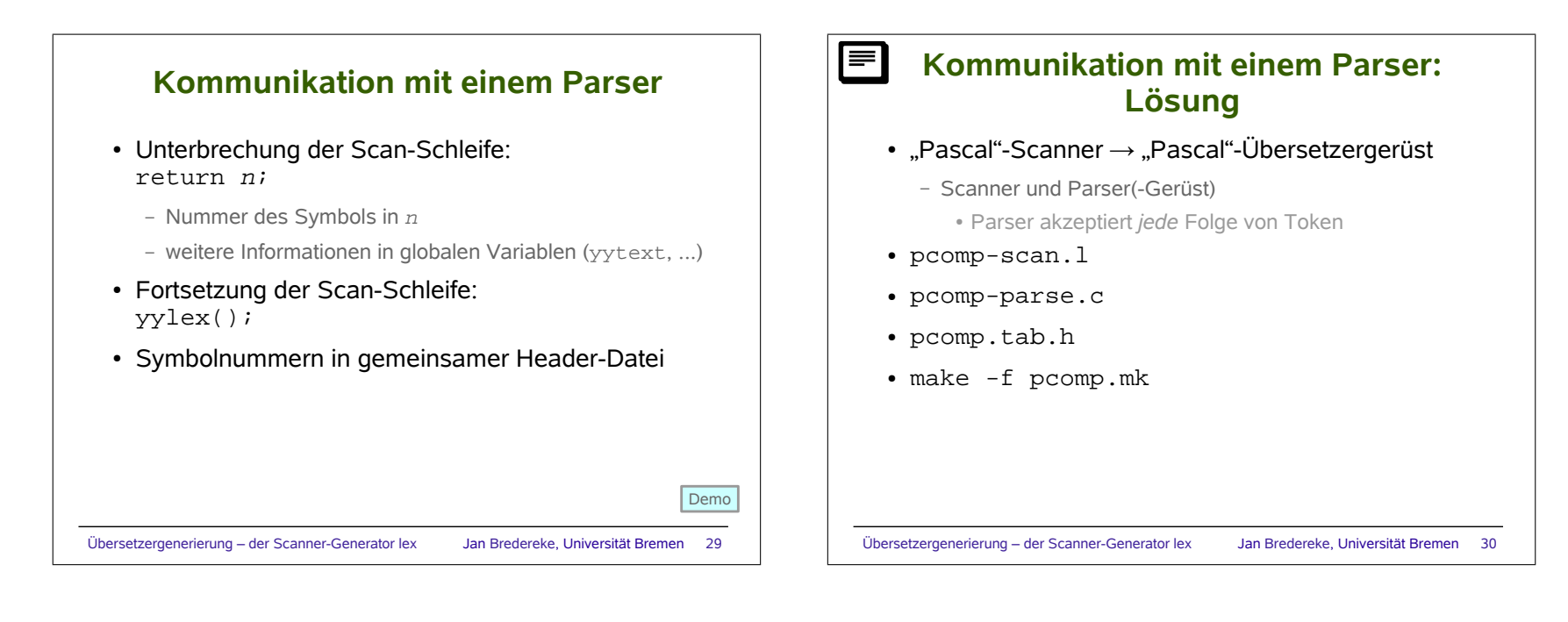

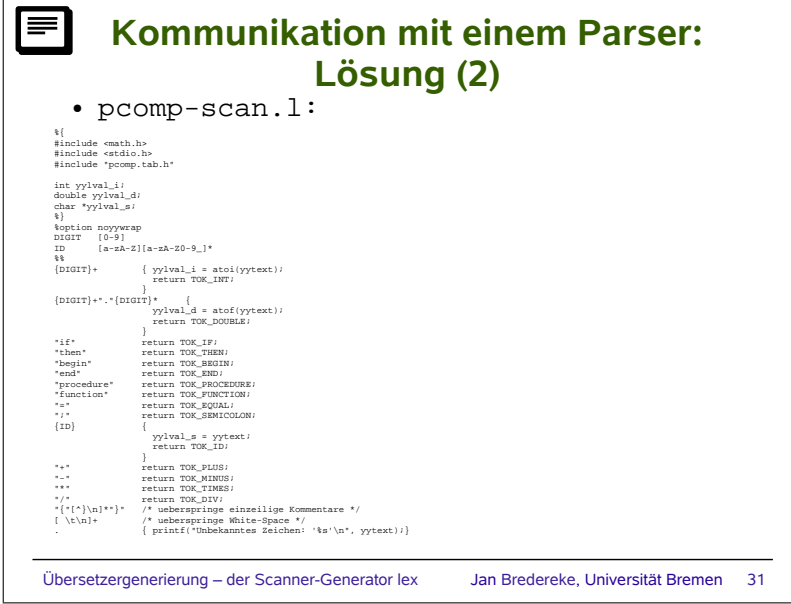

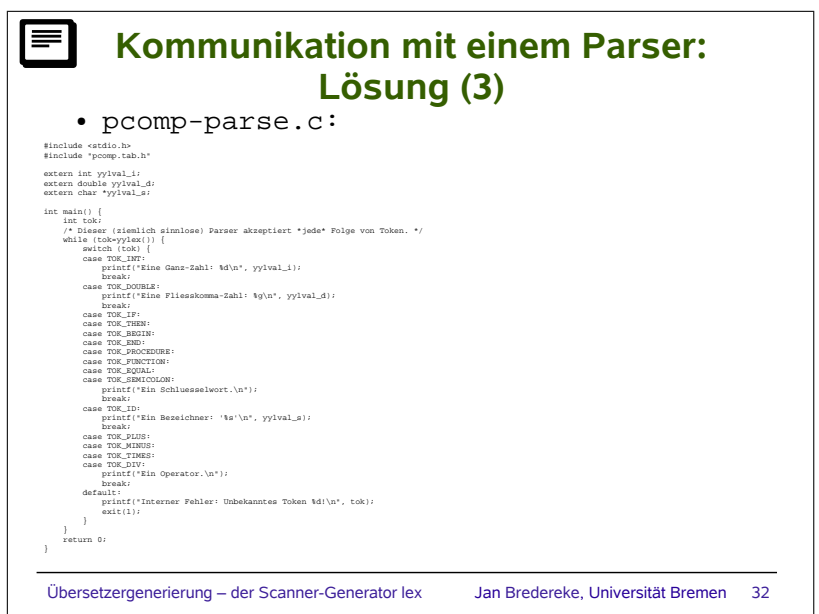

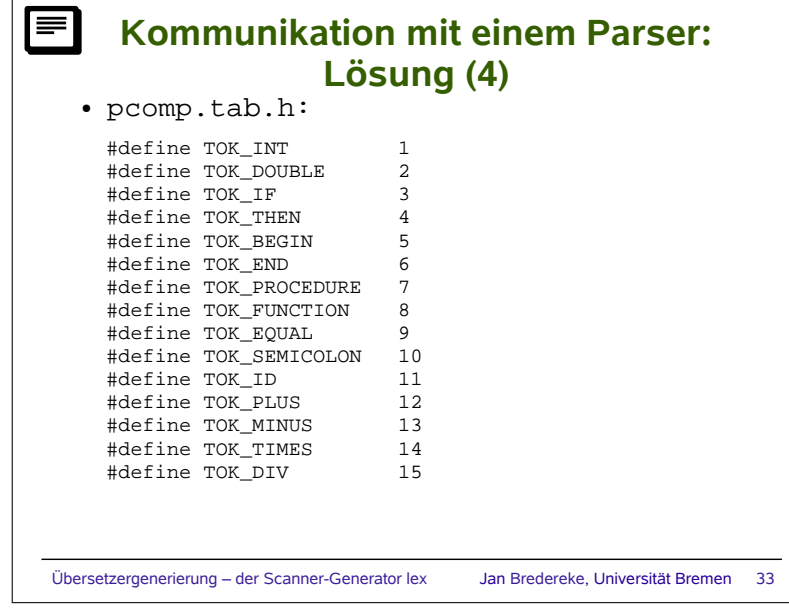

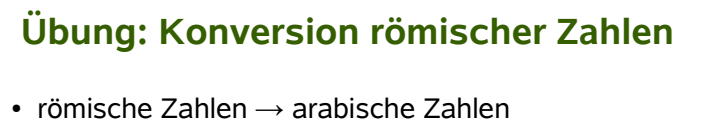

- andere Zeichen unverändert
- römische Zahlen:
	- $-$  I, II, III  $\rightarrow$  1, 2, 3
	- $-$  IV  $\rightarrow$  4, V  $\rightarrow$  5
	- $-$  IX  $\rightarrow$  9, X  $\rightarrow$  10, XX  $\rightarrow$  20, XXX  $\rightarrow$  30
	- $X \rightarrow 40, \perp \rightarrow 50$
	- XC → 90, C → 100, CC → 200, CCC → 300
	- $–$  CD  $\rightarrow$  400, D  $\rightarrow$  500
	- $-$  CM  $\rightarrow$  900, M  $\rightarrow$  1000, MM  $\rightarrow$  2000, ...

Übersetzergenerierung – der Scanner-Generator lex Jan Bredereke, Universität Bremen 34

## **Übung: Konversion römischer Zahlen (2)**

● Annahmen:

- nur Großbuchstaben sind römische Zahlen
- anderer Text nur in Kleinbuchstaben
- alle römischen Ziffern sind korrekt angeordnet
- Vorgehen:
	- addiere römische Ziffern zu Akku
	- anderes Zeichen: drucke (ggf.) Akku, 0 → Akku

Übersetzergenerierung – der Scanner-Generator lex Jan Bredereke, Universität Bremen 35

- "CCC" soll als *ein* Lexem erkannt werden, Wert ist yyleng \* 100
	- analog ..III", ..XXX" und ..MMMMM"

## **Übung: Konversion römischer Zahlen (3)**

## ● Zusatzaufgabe:

- alle illegalen Folgen von römischen Ziffern sollen zu einer Fehlermeldung führen
	- Ziffern in absteigender Reihenfolge sortiert
	- nie mehr als 3 gleiche Ziffern hintereinander, außer M
- Hinweise:

Demo

- Fehlerbehandlungsregeln nach normalen Regeln: "first match" macht das Leben einfacher
- nach X, XX, XXX oder XL darf keine Ziffer folgen, die den Wert von X oder höher hat
- nach L darf keine Ziffer folgen, die den Wert von L oder höher hat, und auch nicht XL oder XC

Demo

Übersetzergenerierung – der Scanner-Generator lex Jan Bredereke, Universität Bremen 36

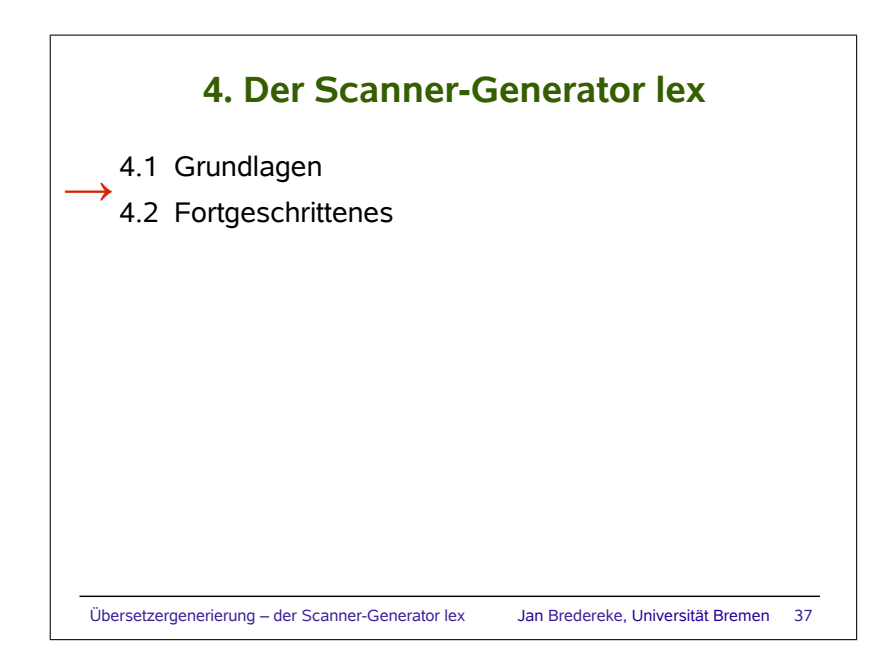